## **Hyperlinks.CreateHyperlink**

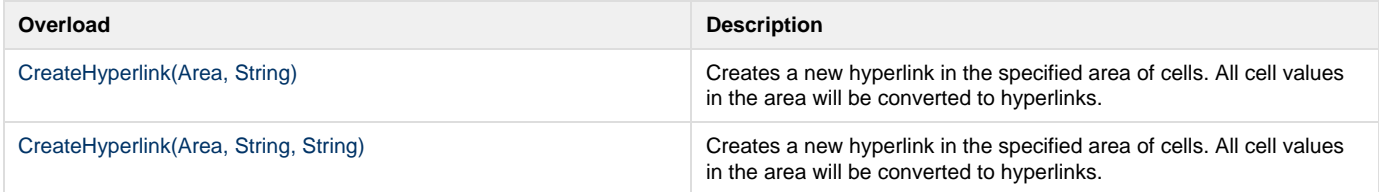